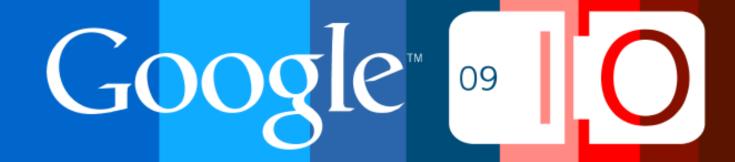

# Google and the Social Web

Dan Holevoet May 27, 2009

Post your questions for this talk on Google Moderator: code.google.com/events/io/questions

Direct link to this talk's Moderator page: http://tinyurl.com/gsw-qa

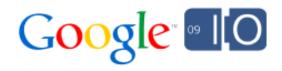

### "The web is better when it's social."

David Glazer, Google Engineering Director

#### Clock

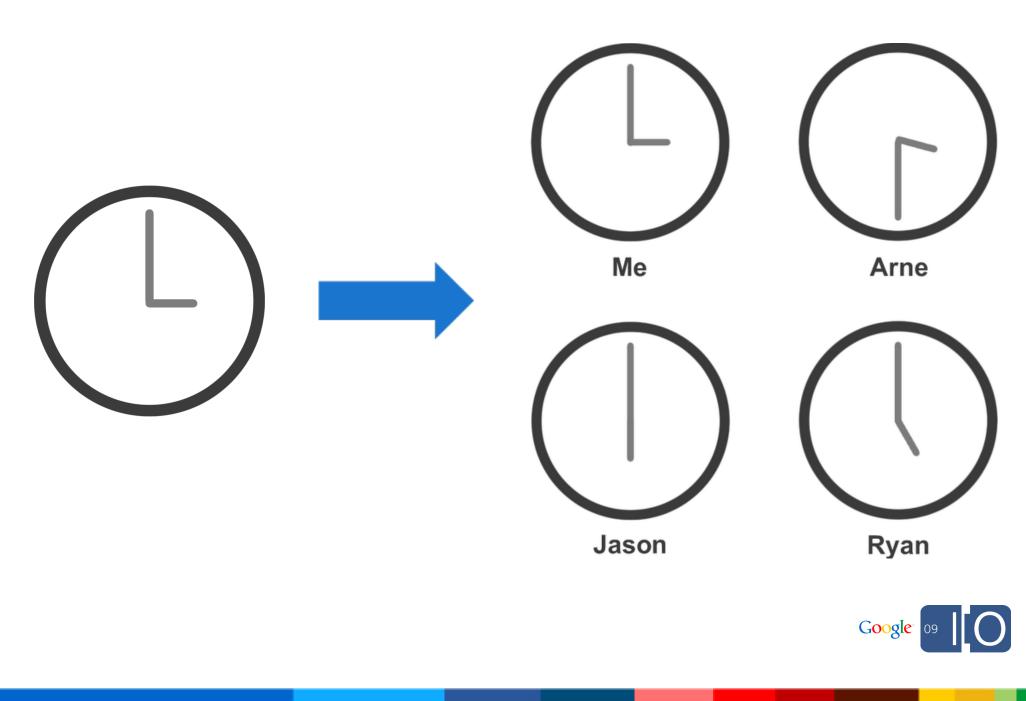

#### **Movies**

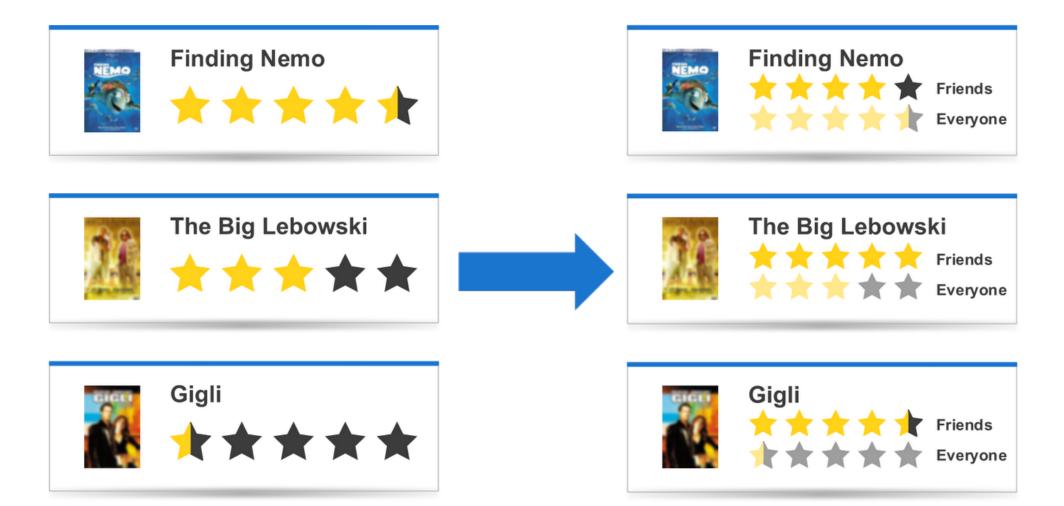

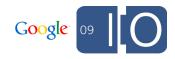

#### **Stocks**

| GOOG       |        | 385.2     | 7 -3.45 (-0.89%) |
|------------|--------|-----------|------------------|
| Open:      | 384.05 | EPS:      | 13.67            |
| High:      | 387.50 | P/E:      | 28.23            |
| Low:       | 383.93 | Beta:     | 1.22             |
| 52wk High: | 602.45 | Mkt Cap:  | 121.85B          |
| 52wk Low:  | 247.30 | Avg. Vol: | 4.35M            |
|            |        |           |                  |

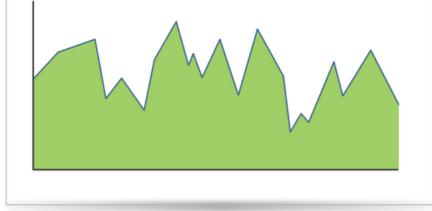

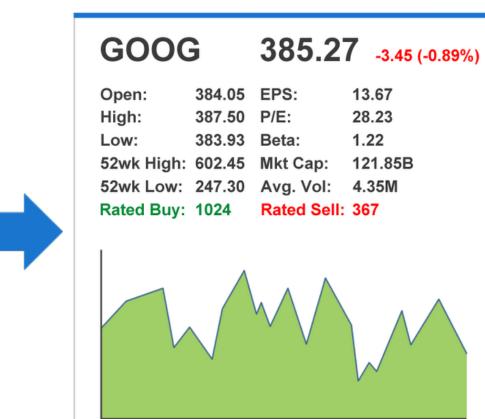

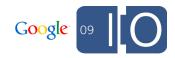

# Google Is Better When It's Social

#### **Google Docs** Collaboration is social

| Foo  | dles  |        |        |           |        |            |     |    |       |    | Share - Autosaved on 4:45 PM     |
|------|-------|--------|--------|-----------|--------|------------|-----|----|-------|----|----------------------------------|
| File | Edit  | View   | Format | Insert    | Tools  | Form       | Hel | p  |       |    | Viewing now:                     |
| ٢    | n a   | \$ %   | 123 🔻  | 10pt -    | В Ањс  | <u>A</u> • | •   | ·· |       |    | ■ jfisher                        |
| 1000 |       | А      |        | В         |        | (          | )   |    | D     |    | ryanboyd                         |
| 1    | User  |        | Foo    | dles      |        |            |     |    |       |    |                                  |
|      |       |        |        |           |        |            |     |    |       |    |                                  |
| 2    | Dan   |        |        | ry        | anboyd |            |     |    |       |    |                                  |
| 3    | Ryan  |        |        | 0000^5200 | 0000   |            |     |    |       | -  |                                  |
| 4    | Jeff  |        | OV     | ER 9000!  |        |            |     |    |       | -  |                                  |
| 6    |       |        |        |           |        |            |     |    |       | U  |                                  |
| 7    |       |        |        |           |        |            |     |    |       | 1  |                                  |
| 8    |       |        |        |           |        |            |     |    |       | 11 |                                  |
| 9    |       |        |        |           |        |            |     |    |       | 11 |                                  |
| 10   |       |        |        |           |        |            |     |    |       | 11 |                                  |
| 11   |       |        |        |           |        |            |     |    |       | 11 |                                  |
| 12   |       |        |        |           |        |            |     |    |       |    |                                  |
| 13   |       |        |        |           |        |            |     |    |       |    |                                  |
| 14   |       |        |        |           |        |            |     |    |       |    |                                  |
| 15   |       |        |        |           |        |            |     |    |       |    |                                  |
| 16   |       |        |        |           |        |            |     |    |       |    |                                  |
| 17   |       |        |        |           |        |            |     |    |       | -  |                                  |
| 18   |       |        |        |           |        |            |     |    |       | -  | Press enter to send your message |
| 19   |       |        |        |           |        |            |     |    |       | -  |                                  |
| 20   |       |        |        |           |        |            |     |    |       |    |                                  |
| 21   |       | _      |        |           |        |            |     |    |       | ۳  |                                  |
| +    | C     |        |        |           |        |            |     |    | ) + + | 1  |                                  |
| Add  | Sheet | Sheet1 | •      |           |        |            |     |    |       |    | NaN                              |

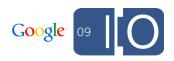

#### **Google Reader** Sharing is social

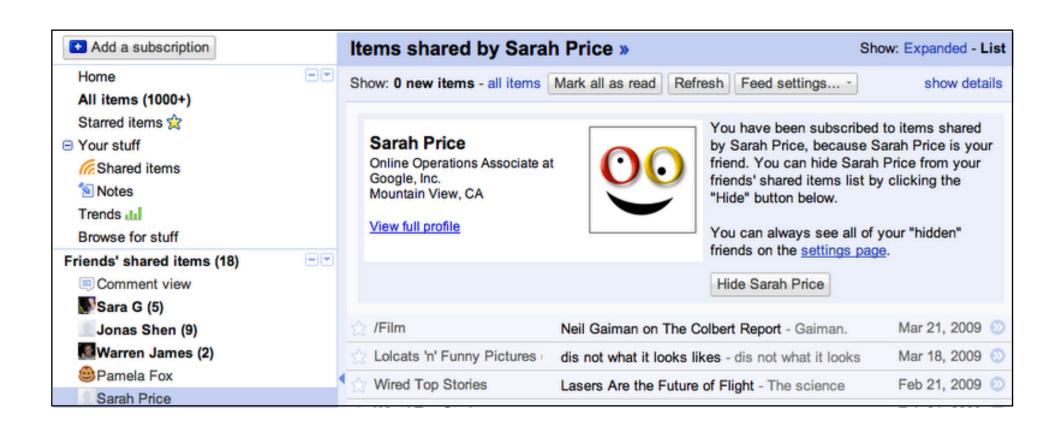

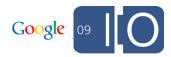

# Google Groups, Google Talk, Gmail

**Communication is social** 

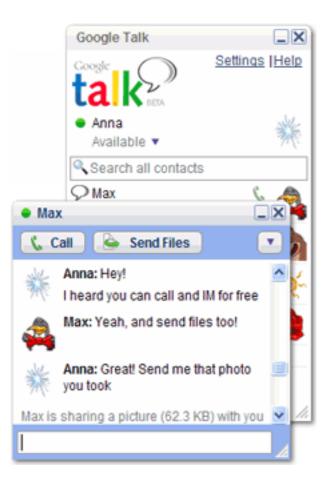

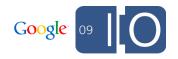

#### YouTube Updates are social

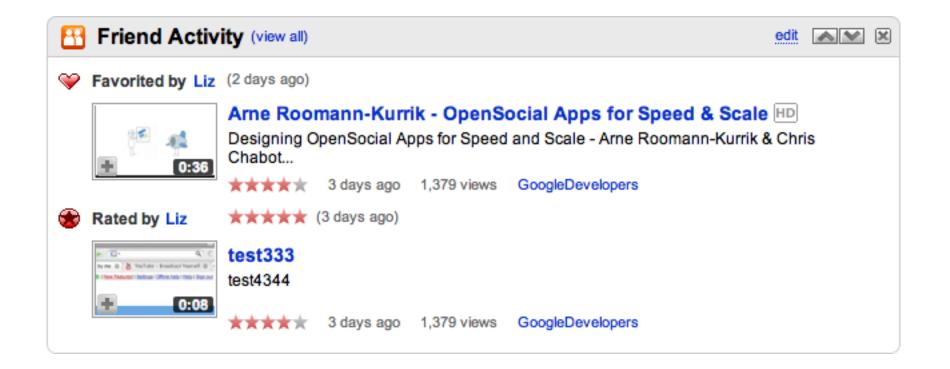

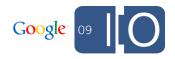

# **Implicit Social Graphs**

#### **Google Contacts**

#### • Contacts lets users manage relationships

| Sandbox Friends               |        |                                                                                             | Delete Share                       |
|-------------------------------|--------|---------------------------------------------------------------------------------------------|------------------------------------|
| + 음 + 음 < Sear                | ch con | tacts                                                                                       | Import   Export   Print            |
| My Contacts<br>Most Contacted | 5<br>8 | + Add to this group<br>Select: All,None                                                     | 🖉 Edit 🛛 🟯 Groups 🔻 💼 Delete group |
| Friends                       | 5      | Select. All, None                                                                           | Friends                            |
| Family                        | 0      | friend1@gmail.com                                                                           | 5 contacts                         |
| Co-workers                    | 0      | friend2@gmail.com                                                                           |                                    |
| Suggested Contacts            | 9      | <ul> <li>friend3@gmail.com</li> <li>friend4@gmail.com</li> <li>friend5@gmail.com</li> </ul> |                                    |
|                               |        |                                                                                             |                                    |

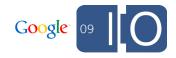

#### **Profiles**

#### • Let users create a persona

- Public image on the web
- Available in search

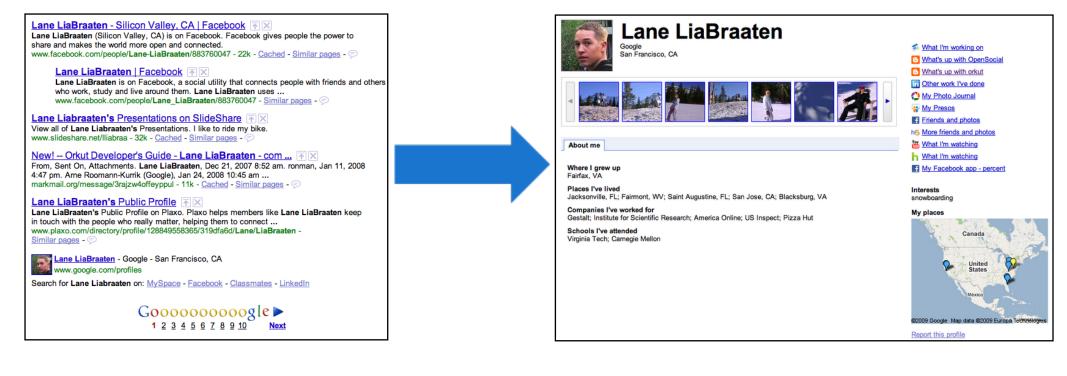

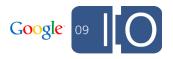

#### What's Google Getting with Social?

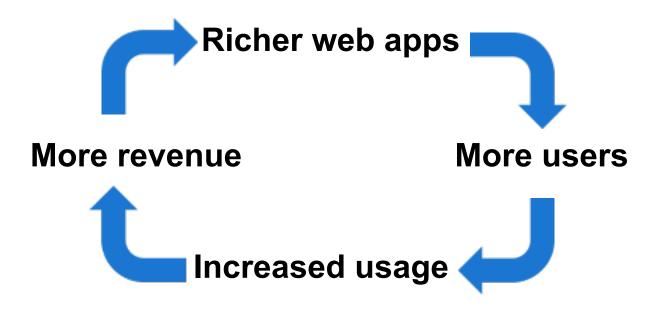

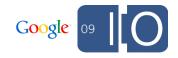

### **Recommendations for the Social Web**

Use the same approach

- Interact with your friends where you are and where they are
- Don't lock users into a single site
- Take advantage of implicit social graphs

The result is more powerful, more useful applications

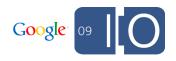

# How Developers Benefit

#### **How Developers Benefit**

#### • Use Google's social graph

- $\circ$  In your own apps
- $\circ$  To integrate with our apps
- $\circ$  To add features to our apps

• Several technologies to accomplish these goals...

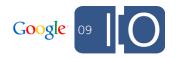

#### **OpenSocial**

- Common APIs for accessing social data
  - $\circ$  People
  - $\circ$  Activities
  - App Data
- JavaScript, REST, and RPC implementations
- Newest version, 0.9, just released

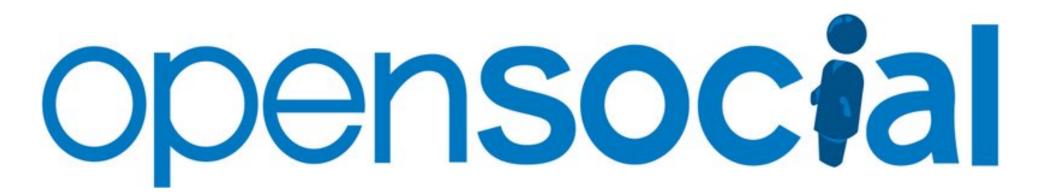

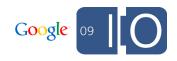

#### **OpenSocial** Supporting products

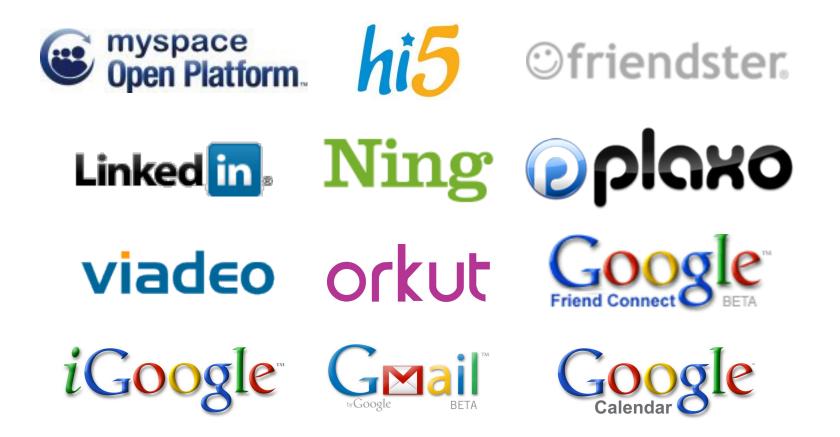

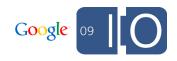

#### **Portable Contacts**

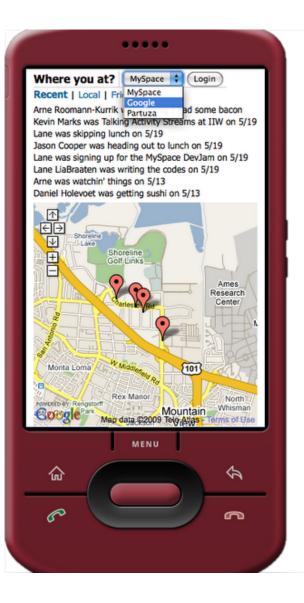

- The coolest technology without a logo
- Fully compatible with opensocial.Person API
- Pulls the user's social graph into a 3rd party site (with the user's permission)

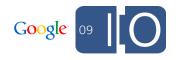

#### **Portable Contacts**

**Other talks** 

Powering Mobile Apps With Social Data: Tomorrow 1:15-2:15

Make Your Website More Social: Tomorrow 2:30-3:30

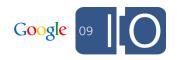

### **Google Friend Connect**

| EARTH<br>CONNECT We need the world to take action on Global Warming. And you can start here. Use<br>Earth Connect to share your thoughts about Global Warming. In the lead up to<br>Copenhagen, your words will be more important than ever before. | JOIN THE MOVEMENT<br>Become a part of the Earth Connect<br>network. VOTE EARTH and help spread the<br>word. |
|----------------------------------------------------------------------------------------------------|----------------------------------------------------------------------------------------------------|
| TALKING POINT<br>Each week, different people will pose a question or topic to spark some discussion about<br>Global Warming. To receive an email when a new topic is posted, you can subscribe here.                                                | Dan<br>Options =<br>Members (14727) Mcco.a                                                                  |
| The Road to Copenhagen<br>What do you think can be done to keep the world focused on Climate Change in the lead-up to<br>Copenhagen?                                                                                                    |                                                                                                    |
| Get Email Subscription with Feedburner View all entries                                                                                                    |                                                                                                    |
| Your Thoughts (7465)                                                                                                    |                                                                                                    |
| - Want to contribute? -                                                                                                    |                                                                                                    |
| Post Add a video                                                                                                    |                                                                                                    |
| Clean up the earth by doing what's right?? We all know what we should be doing, but I think it is mo<br>More - kwied 5/24 Reply                                                                                                    |                                                                                                    |
| Los restos de un remoto ancestro humano, un primate de hace 47 millones de años, han sido descubiert <u>More &gt;</u><br>neolier 5/22 <u>Reply</u>                                                                                                  |                                                                                                    |
| Very good<br>Rolo 5/22 Reply                                                                                                    | Your Friends (3)                                                                                            |
| It would be nice if we focused on Lifestyle Change instead of Climate Change, blessings<br><u>Gregory and Shelina</u> 5/22 <u>Reply</u>                                                                                                    | Invite your friends                                                                                         |
| Rolo 5/22                                                                                                    |                                                                                                    |
| Great Idea I<br>www.Gatto999.if 5/22 Reply                                                                                                    |                                                                                                    |
| Translate » Next »                                                                                                    |                                                                                                    |

- Uses OpenSocial (gadgets, REST/RPC)
- Allows site owners to mix in social data to existing sites
- Cut and paste or
- Deep integrations

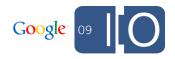

#### **Google Friend Connect** Other talks

Best Practices in Code and Interaction Design: Today 1:45-2:45

Deep Integrations with Google Friend Connect: Tomorrow 10:45-11:45

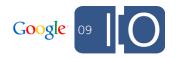

Back to OpenSocial...

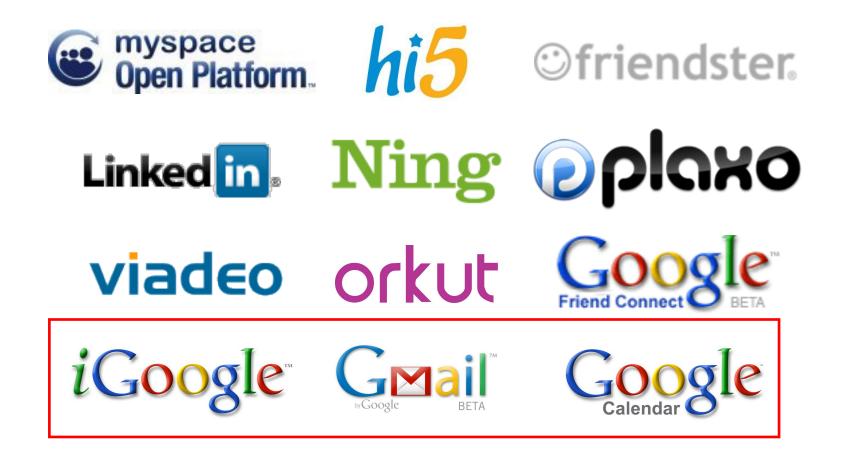

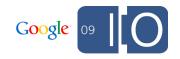

#### What They Have in Common

- Millions of users with a shared focus and demands
- Common social graph and social data
  - $\circ$  Uses the 'Friends' group in Contacts
  - $\circ$  App data is shared between app instances
  - The same endpoint is used for the REST/RPC protocols

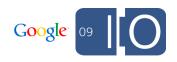

#### **iGoogle** OpenSocial

- Provides 'home' and 'canvas' views
- requestShareApp and Updates for organic growth

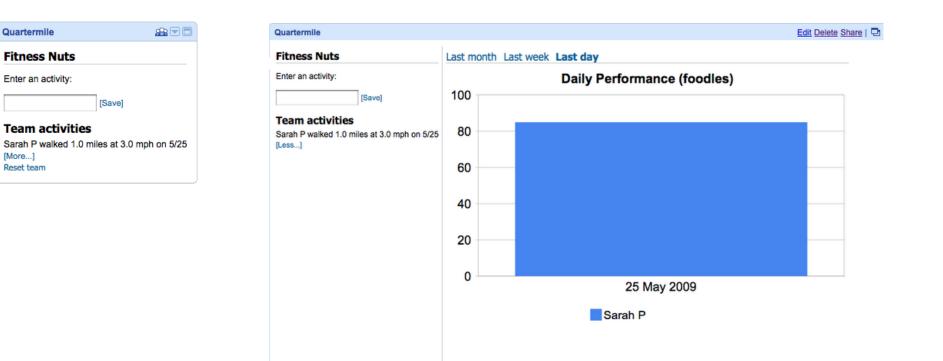

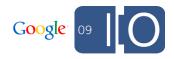

#### **Gmail** OpenSocial

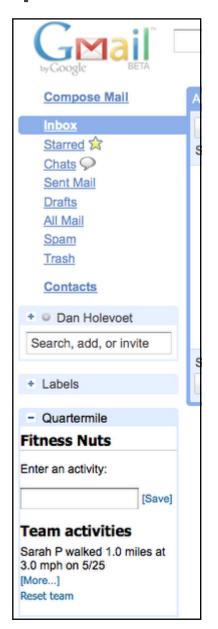

# Provides 'nav' and 'canvas' views Enabled as a Gmail Labs feature

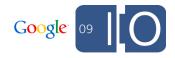

# **Google Calendar**

**OpenSocial** 

- Early preview
- Provides 'nav' and 'canvas' views
- Includes google.calendar API extensions, eg:
  - google.calendar.showEvent
  - google.calendar.subscribeToDates
  - google.calendar.getUserEvents

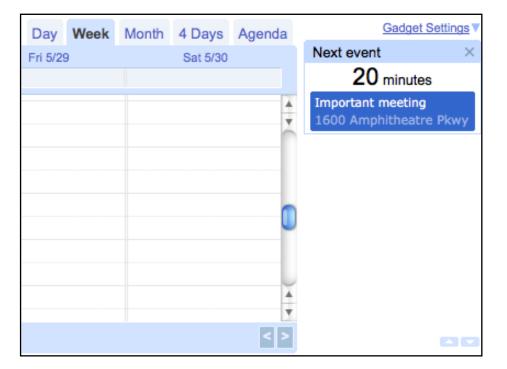

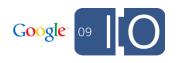

# **Google Calendar**

**OpenSocial** 

- Gadgets are all about making Calendar extensible
- Bringing apps into Calendar
- Private whitelist for now, open to developers in the near future
- Check out the Developer Sandbox at I/O for a closer look at more details

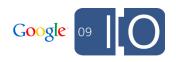

#### **Container Cheat Sheet**

| Leverage social graph         |  |
|-------------------------------|--|
| Quick data entry              |  |
| Dashboard view                |  |
| Container-specific extensions |  |

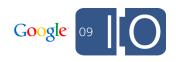

# Quartermile: An Example Gadget

# Quartermile

#### **Gadget overview**

| Quartermile                                 | <b>*</b> |  |  |
|---------------------------------------------|----------|--|--|
| Fitness Nuts                                |          |  |  |
| Enter an activity:                          |          |  |  |
| [Save]                                      |          |  |  |
| Team activities                             |          |  |  |
| Sarah P walked 1.0 miles at 3.0 mph on 5/25 |          |  |  |
| [More]<br>Reset team                        |          |  |  |

- Track exercise with others
- View stats
- Quick, "smart" data entry box
- Google App Engine backend

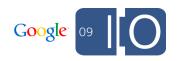

# Quartermile

Calendar

#### Architecture

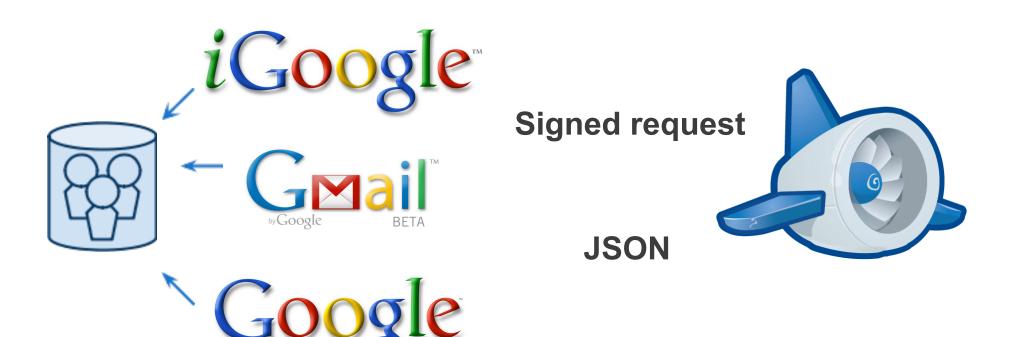

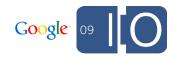

#### **Quartermile** Designing for iGoogle

| Leverage social graph         |  |
|-------------------------------|--|
| Quick data entry              |  |
| Dashboard view                |  |
| Container-specific extensions |  |

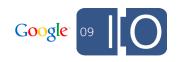

# Quartermile

#### Joining a team

| Quartermile                                                                | ↕๊₽₪     |
|----------------------------------------------------------------------------|----------|
| Create a team:                                                             |          |
|                                                                            | [Create] |
| Or join a team:                                                            |          |
| <ul> <li>Fitness Nuts</li> <li>Code Runners</li> <li>Reset team</li> </ul> |          |

#### Load VIEWER\_FRIENDS

- Send result to backend
- Return set of "interesting" teams

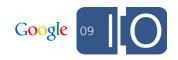

**Retrieving friends (client)** 

```
var batch = osapi.newBatch().
   add('viewer', osapi.people.getViewer()).
   add('friends', osapi.people.get({
      userId: '@viewer',
      groupId: '@friends' }));
```

batch.execute(callback);

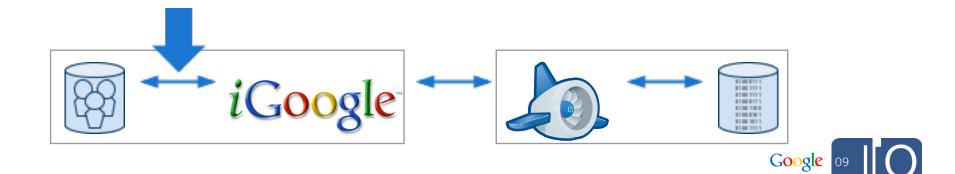

**Retrieving friends (compared with 0.8)** 

```
var req = opensocial.newDataRequest();
req.add(req.newFetchPersonRequest('VIEWER'),
    'viewer');
```

```
var friends = opensocial.newIdSpec({
    'userId':'VIEWER', 'groupId':'FRIENDS' });
req.add(req.newFetchPeopleRequest(friends),
    'friends');
```

```
req.send(callback);
```

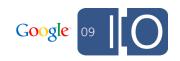

Getting a team list (client)

// ['2001', '2003', '3000']

```
function getInterestingTeams(ids) {
  var request = {
    'method':'get_interesting_teams',
    'data':ids };
  osapi.http.post(SERVER, { body:
    gadgets.json.stringify(request) }).
  execute(displayTeams);
```

iGoogle

Google<sup>-</sup> 09

Getting a team list (server)

// team\_ids = [2001, 2003, 3000]

teams = model\_get\_by\_id(models.Team, team\_ids)

gql = models.Team.gql("ORDER BY count DESC")
interesting\_teams =
 gql.fetch(Settings.MAX INTERESTING TEAMS)

return teams + interesting\_teams

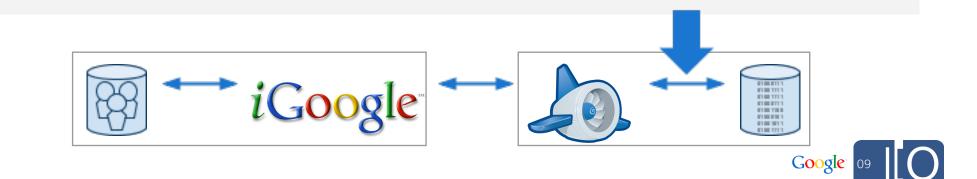

# **Quarter Mile**

**Displaying the list of teams (client)** 

```
//[{'team id':2001, 'team name':'Fitness Nuts'},
// {'team id':2003, 'team name':'Code Runners'}]
function displayTeams(data) {
 var teams = data.teams;
 for (i in teams) {
    $('#interesting').append(jQuery('' +
      teams[i].team name + '');
               iGoogle
                                           Google 09
```

### **Quartermile** Designing for Gmail

| Leverage social graph         |  |
|-------------------------------|--|
| Quick data entry              |  |
| Dashboard view                |  |
| Container-specific extensions |  |

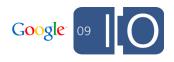

#### **Recording an exercise**

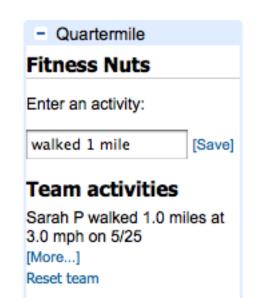

- User enters an activity
- Gadget sends request to server
- Response is rendered in the activity list

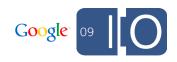

**Recording an exercise (client)** 

```
// 'walked 1 mile'
```

```
function saveExercise(text) {
  var request = {
    'method':'create_activity',
    'data':text };
  osapi.http.post(SERVER, { body:
    gadgets.json.stringify(request) }).
  execute(updateExercises);
```

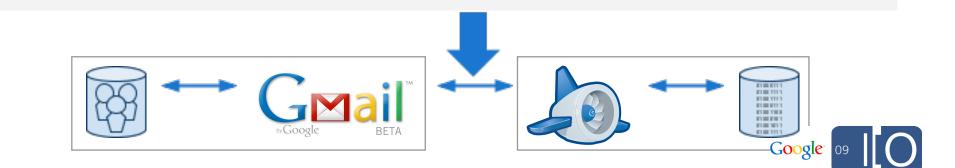

### **Quartermile** Designing for Gmail part two

| Leverage social graph         | <i>√</i> |
|-------------------------------|----------|
| Quick data entry              |          |
| Dashboard view                |          |
| Container-specific extensions |          |

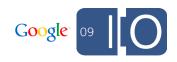

### **Displaying a dashboard**

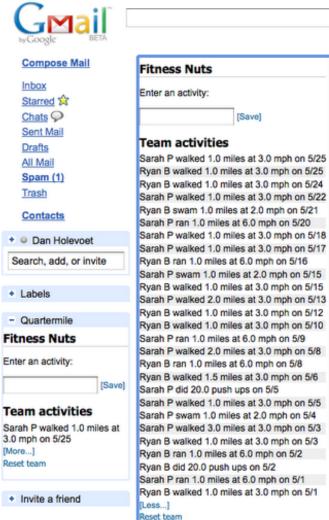

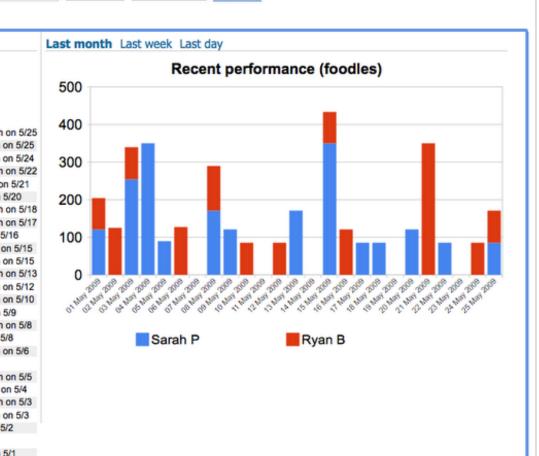

Search Mail

Show search options Search the Web Create a filter

3.0 mph on 5/25 [More...] Reset team

Google 09

Navigating to the canvas view (client)

gadgets.views.requestNavigateTo('canvas');

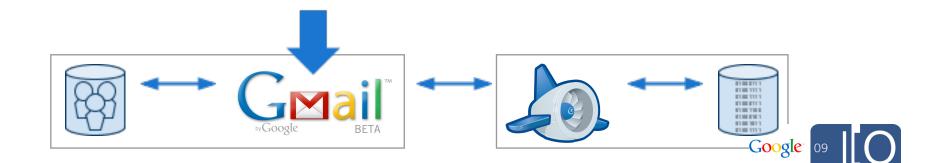

**Rendering charts (client)** 

```
var table = new google.visualization.DataTable();
table.addColumn('string', 'Timestamp');
for (i in data.accounts) {
    ...
}
var chart = new google.visualization.ColumnChart(
    document.getElementById('dash_chart'));
chart.draw(table, {isStacked:true, width:600,
    height:400, legend:'bottom'});
```

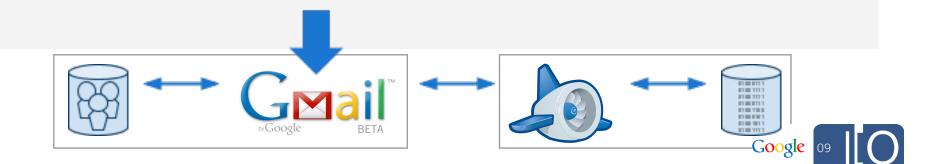

# **Google Visualization API**

**Other talks** 

Using the Visualization API with GWT: Today 4:15-5:15

Implementing Your Own Visualization Datasource: Tomorrow 10:45-11:45

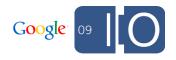

### **Quartermile** Designing for Calendar

| Leverage social graph         | <i>√</i> |
|-------------------------------|----------|
| Quick data entry              |          |
| Dashboard view                |          |
| Container-specific extensions |          |

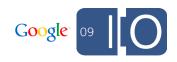

### Viewing a slice of data

| Fri 5/29       Sat 5/30       Quartermile       ×         Image: Constraint of the second structure of the second structure of the second | Day      | Week | Month | 4 Days | Agenda   | Gadget Setting             | sV  |
|----------------------------------------------------------------------------------------------------|----------|------|-------|--------|----------|----------------------------|-----|
| Enter an activity:<br>[Save]<br>Team activities<br>Sarah P walked 1.0 miles at<br>3.0 mph on 5/25<br>Ryan B walked 1.0 miles at<br>3.0 mph on 5/25<br>Ryan B walked 1.0 miles at<br>3.0 mph on 5/25<br>[More]                                                                                                    | Fri 5/29 |      |       | -      |          | Quartermile                | ×   |
| [Save]         Team activities         Sarah P walked 1.0 miles at         3.0 mph on 5/25         Ryan B walked 1.0 miles at         3.0 mph on 5/25         Image: None Size Size Size Size Size Size Size Siz                                                                                                    |          |      |       |        |          | Fitness Nuts               |     |
| Team activities<br>Sarah P walked 1.0 miles at<br>3.0 mph on 5/25<br>Ryan B walked 1.0 miles at<br>3.0 mph on 5/25<br>[More]                                                                                                    |          |      |       |        | Å        | Enter an activity:         |     |
| Sarah P walked 1.0 miles at<br>3.0 mph on 5/25<br>Ryan B walked 1.0 miles at<br>3.0 mph on 5/25<br>[More]                                                                                                    |          |      |       |        | <b>^</b> | [Sav                       | /e] |
| 3.0 mph on 5/25<br>Ryan B walked 1.0 miles at<br>3.0 mph on 5/25<br>[More]                                                                                                    |          |      |       |        |          | Team activities            |     |
| Ryan B walked 1.0 miles at<br>3.0 mph on 5/25<br>[More]                                                                                                    |          |      |       |        |          |                            | t   |
| [More]                                                                                                    |          |      |       |        |          | Ryan B walked 1.0 miles at |     |
| Reset team                                                                                                    |          |      |       |        |          | [More]                     |     |
|                                                                                                    |          |      |       |        | -        | Reset team                 |     |
|                                                                                                    |          |      |       |        | Ŧ        |                            |     |
|                                                                                                    |          |      |       |        | < >      | _                          |     |

 User loads Calendar
 User switches between dates or daily, weekly, or monthly view

List of activities updates
 based on the current view
 range

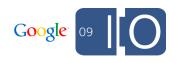

Specifying a date callback (client)

```
function changeDateView(dateRange) {
  var startTime = dateRange.startTime;
  var endTime = dateRange.endTime;
```

```
updateRange(startTime, endTime);
```

google.calendar.subscribeToDates(changeDateView);

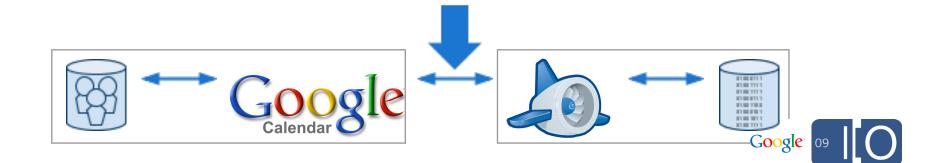

### **Finished gadget**

| Leverage social graph         |  |
|-------------------------------|--|
| Quick data entry              |  |
| Dashboard view                |  |
| Container-specific extensions |  |

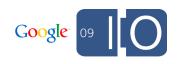

# **Quarter Mile**

**Getting users** 

- Submit to container directory
- Use available API calls for organic growth

   requestShareApp, Updates

Google<sup>®</sup> 09

- Cross promote
- Advertise

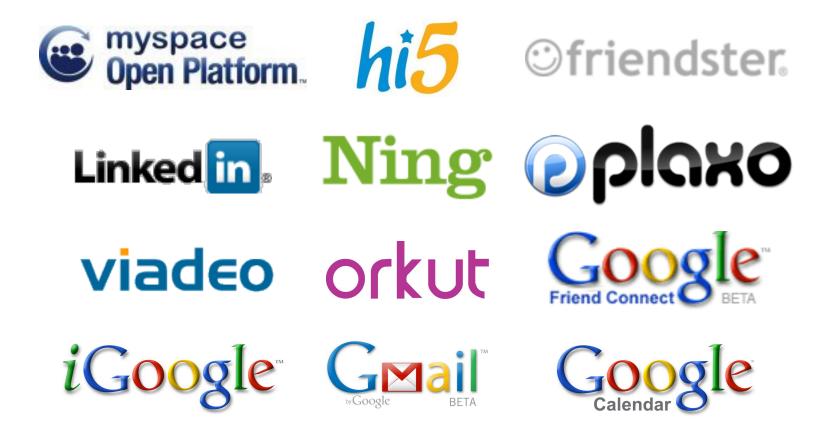

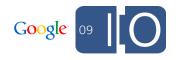

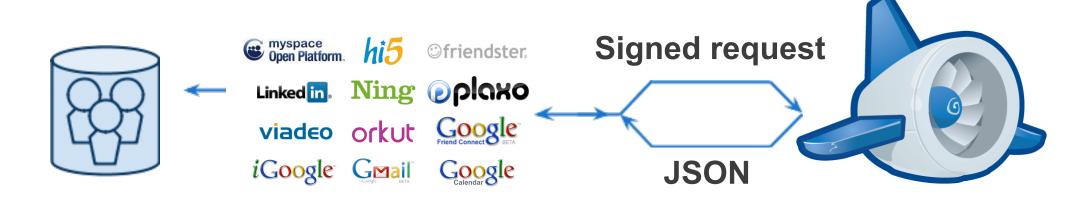

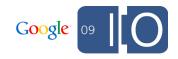

Where to go for more

Designing OpenSocial Apps for Speed and Scale: Today 12:30-1:30

Best Practices in Code and Interaction Design: Today 1:45-2:45

Deep Integrations with Google Friend Connect: Tomorrow 10:45-11:45

Building a Business with Social Apps: Tomorrow 12:00-1:00

Powering Mobile Apps With Social Data: Tomorrow 1:15-2:15

Make Your Website More Social: Tomorrow 2:30-3:30

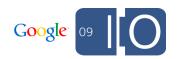

# Q & A

Post your questions for this talk on Google Moderator: http://tinyurl.com/gsw-qa

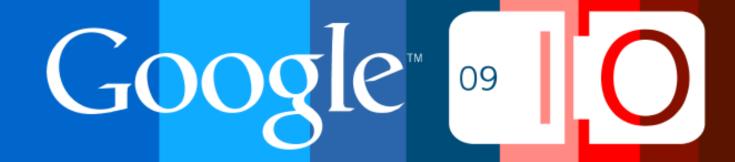